*Приложение 3.78*

Министерство сельского хозяйства Российской Федерации федеральное государственное бюджетное образовательное учреждение высшего образования

«Санкт-Петербургский государственный аграрный университет»

Факультет *зооинженерии биотехнологий* Кафедра *птицеводства мелкого животноводства им. П.П. Царенко*

> **УТВЕРЖДЕНО** Декан факультета зооинженерии и биотехнологий Скляров С.П. 25 annexel 2023 г.

РАБОЧАЯ ПРОГРАММА ДИСЦИПЛИНЫ (МОДУЛЯ) *«ФЕЛИНОЛОГИЯ»* основной профессиональной образовательной программы -

образовательной программы высшего образования

Уровень профессионального образования *высшее образование — бакалавриат*

> Направление подготовки *36.03.02 Зоотехния*

Направленность (профиль) образовательной программы *Разведение, селекция, генетика воспроизводство сельскохозяйственных животных*

> Форма обучения *очная заочная*

Санкт-Петербург 2023

Декан факультета

ê

С.П. Скляров

Заведующий выпускающей кафедрой

С.А. Брагинец

Руководитель образовательной программы

С.А. Брагинец

Разработчик, доцент кафедры птицеводства и мелкого животноводства им. П.П. Царенко

Л.Т. Васильева

СОГЛАСОВАНО:

Заведующий библиотекой Мюрец Н.А. Борош

# **СОДЕРЖАНИЕ**

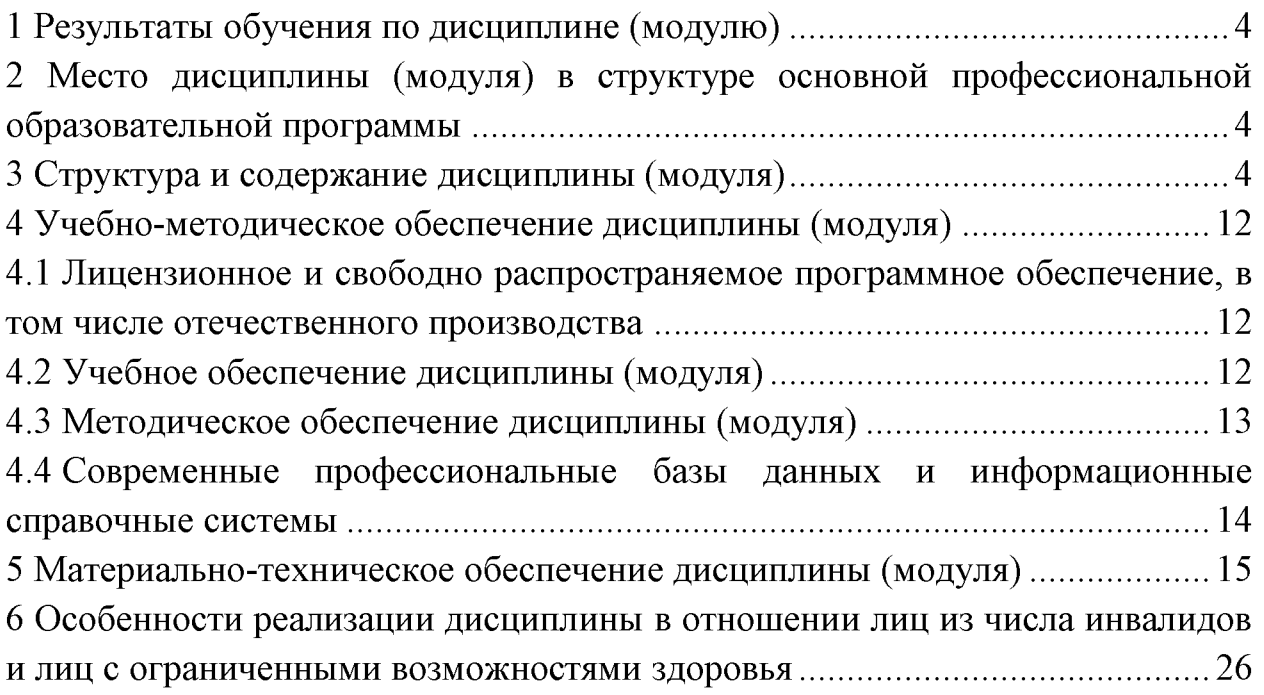

### **1 Результаты обучения по дисциплине (модулю)**

<span id="page-3-0"></span>Результаты обучения по дисциплине «*Фелинология»* представлены таблице 1.

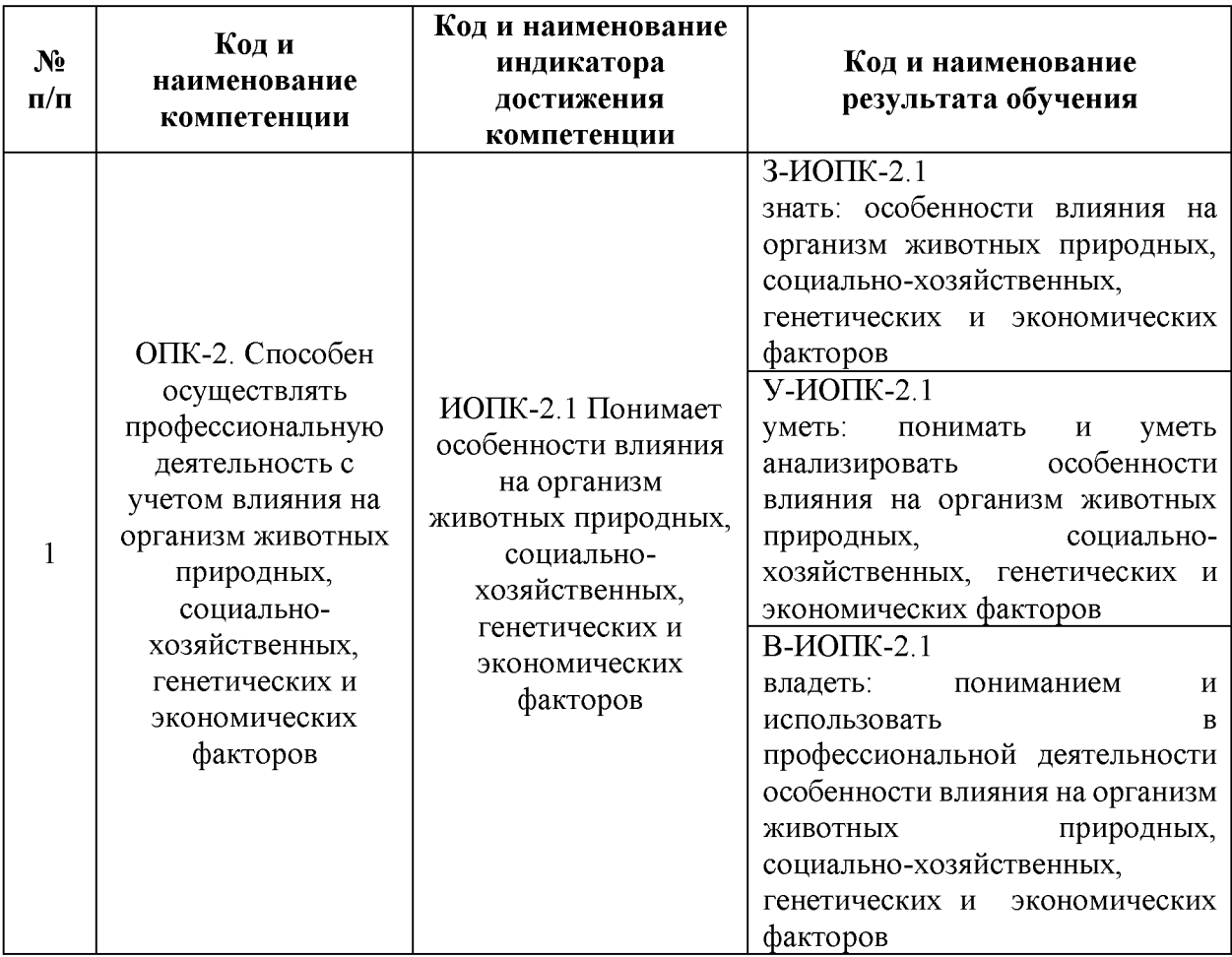

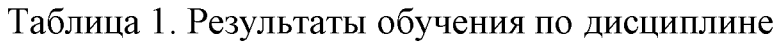

### <span id="page-3-1"></span>**2 Место дисциплины (модуля) структуре основной профессиональной образовательной программы**

<span id="page-3-2"></span>Дисциплина (модуль) «*Фелинология*» относится части, формируемой участниками образовательных отношений блока ФТД «Факультативные дисциплины» образовательной программы.

### **3 Структура содержание дисциплины (модуля)**

Общая трудоемкость дисциплины (модуля) «Фелинология*»* составляет 2 зачетных единицы /72 часа (таблица 2).

Содержание дисциплины (модуля) «*Фелинология»* представлено таблицах  $3 - 6$ .

### ОЧНАЯ ФОРМА ОБУЧЕНИЯ Таблица 2. Структура дисциплины (модуля) Распределение трудоёмкости дисциплины по видам работ по семестрам

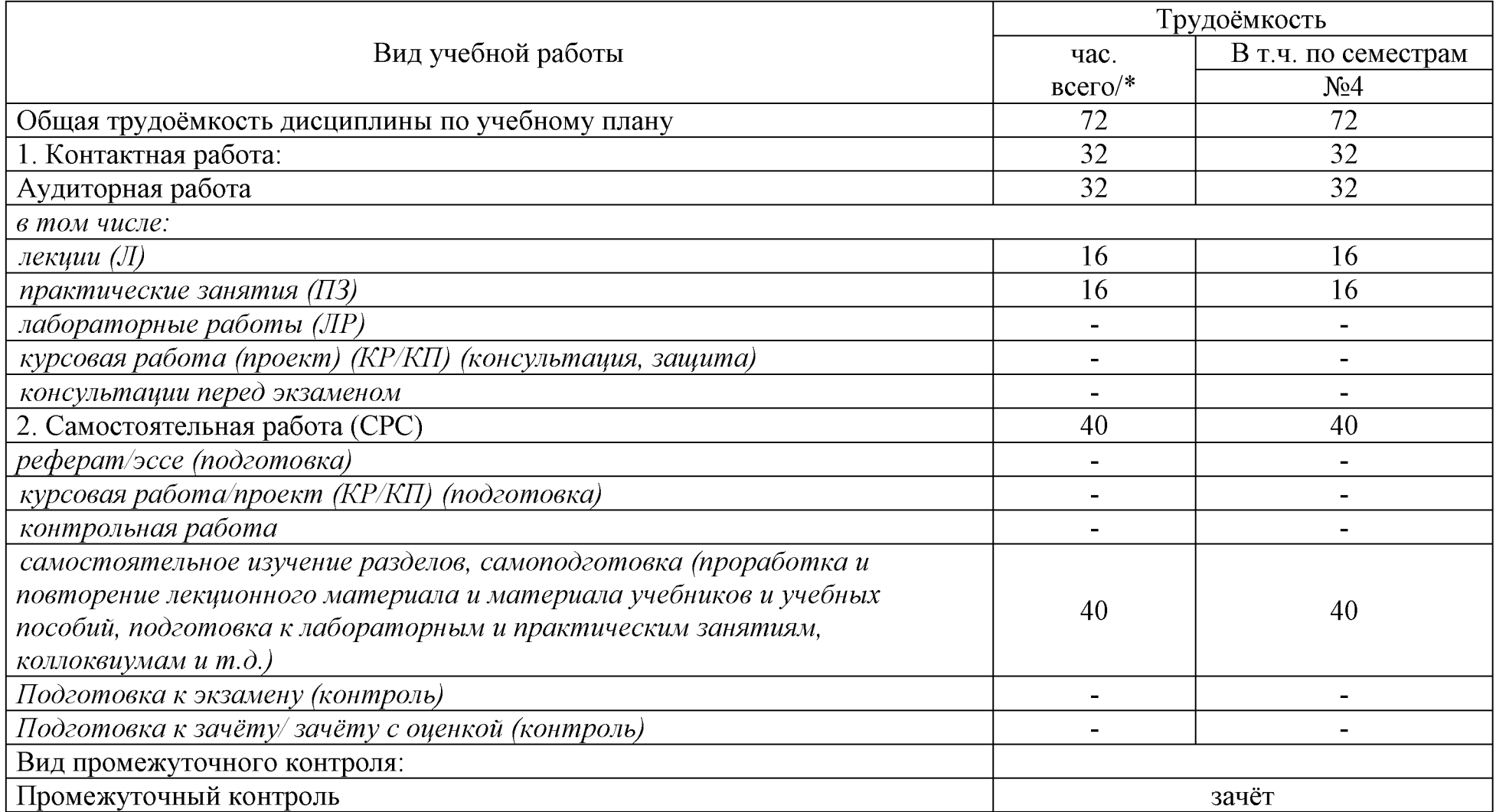

### Распределение трудоёмкости дисциплины по видам работ по семестрам ЗАОЧНАЯ ФОРМА ОБУЧЕНИЯ

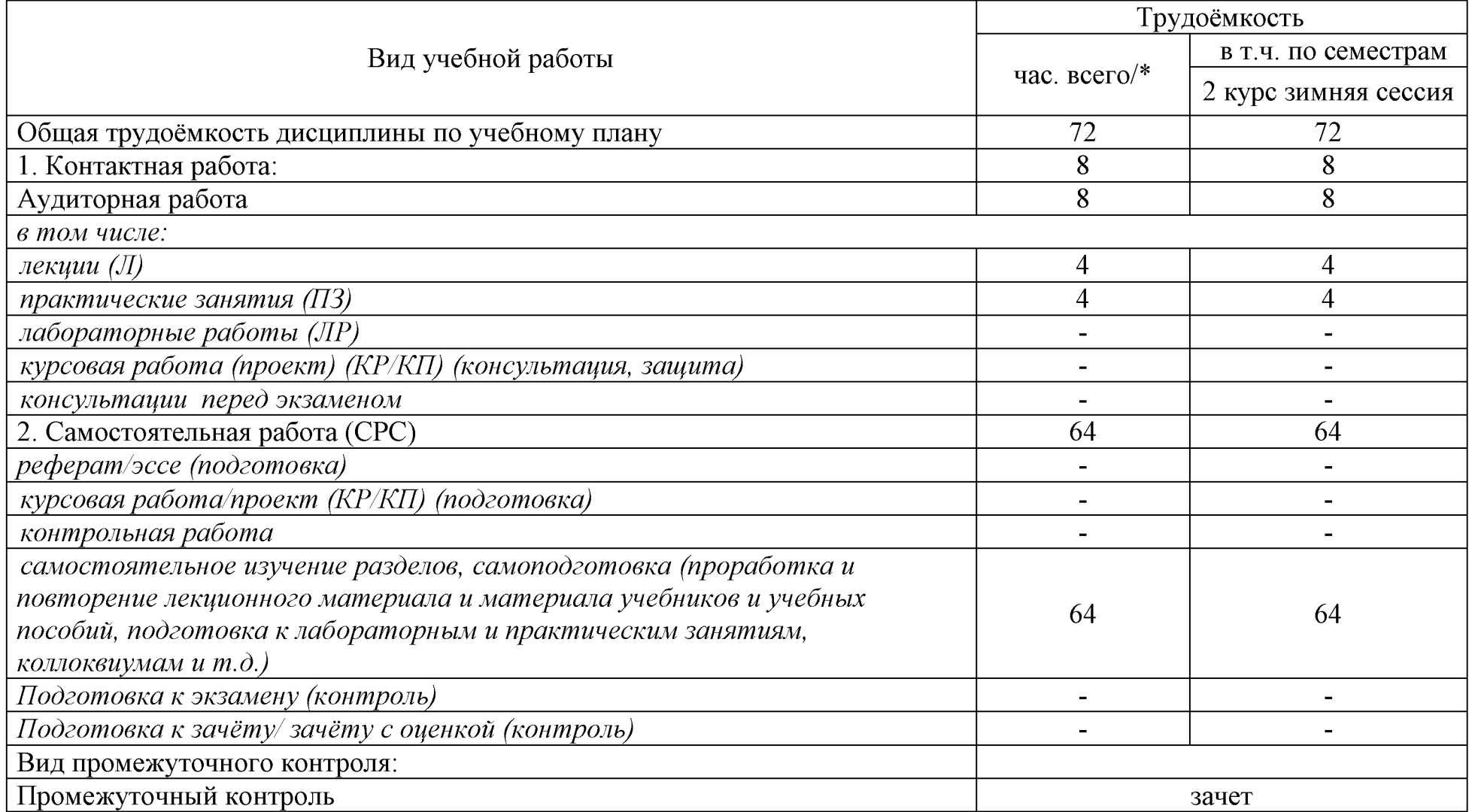

## Таблица 3. Содержание дисциплины (модуля)

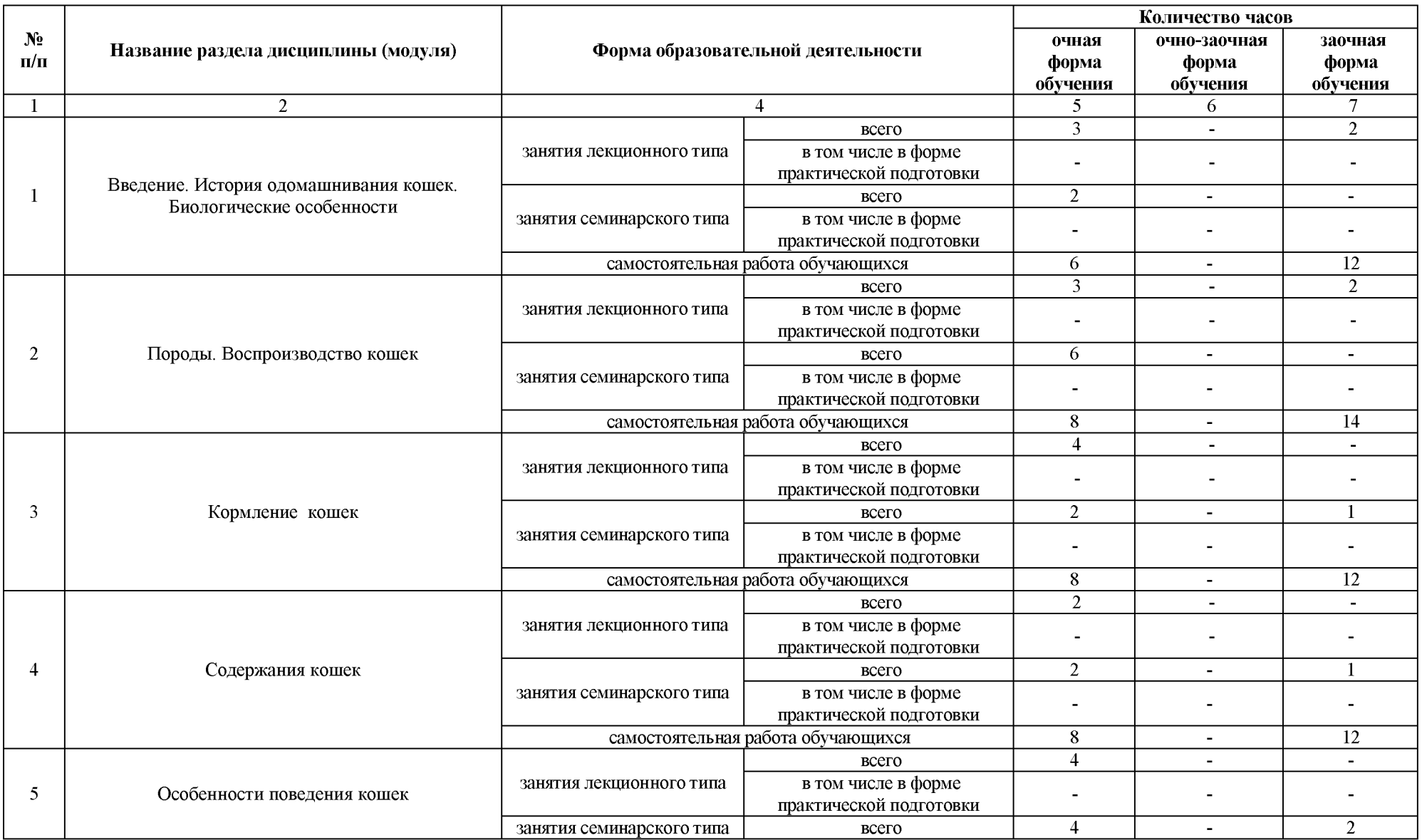

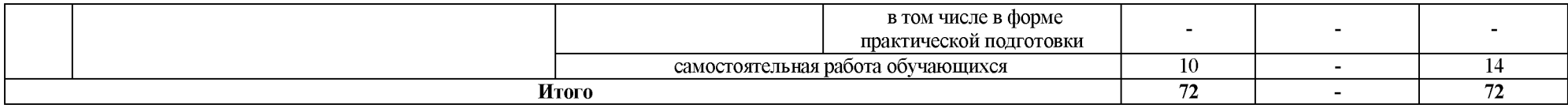

# Таблица 4. Содержание занятий лекционного типа

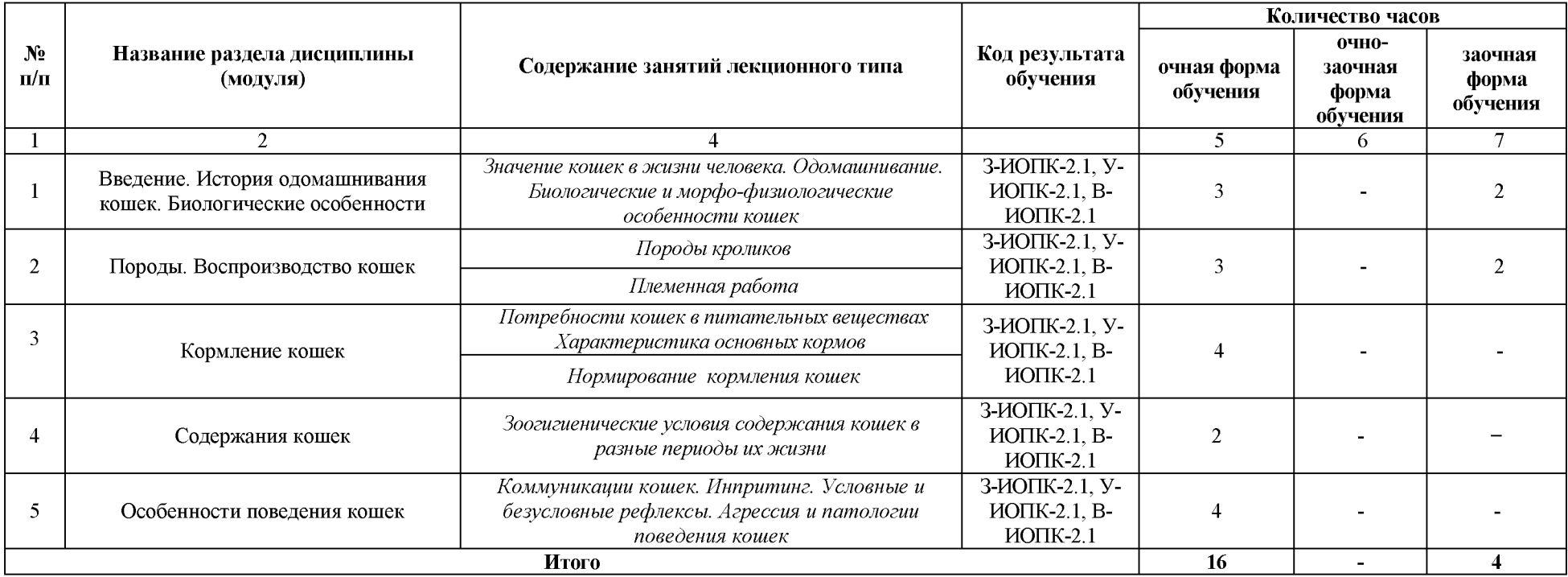

# Таблица 5. Содержание и формы занятий семинарского типа

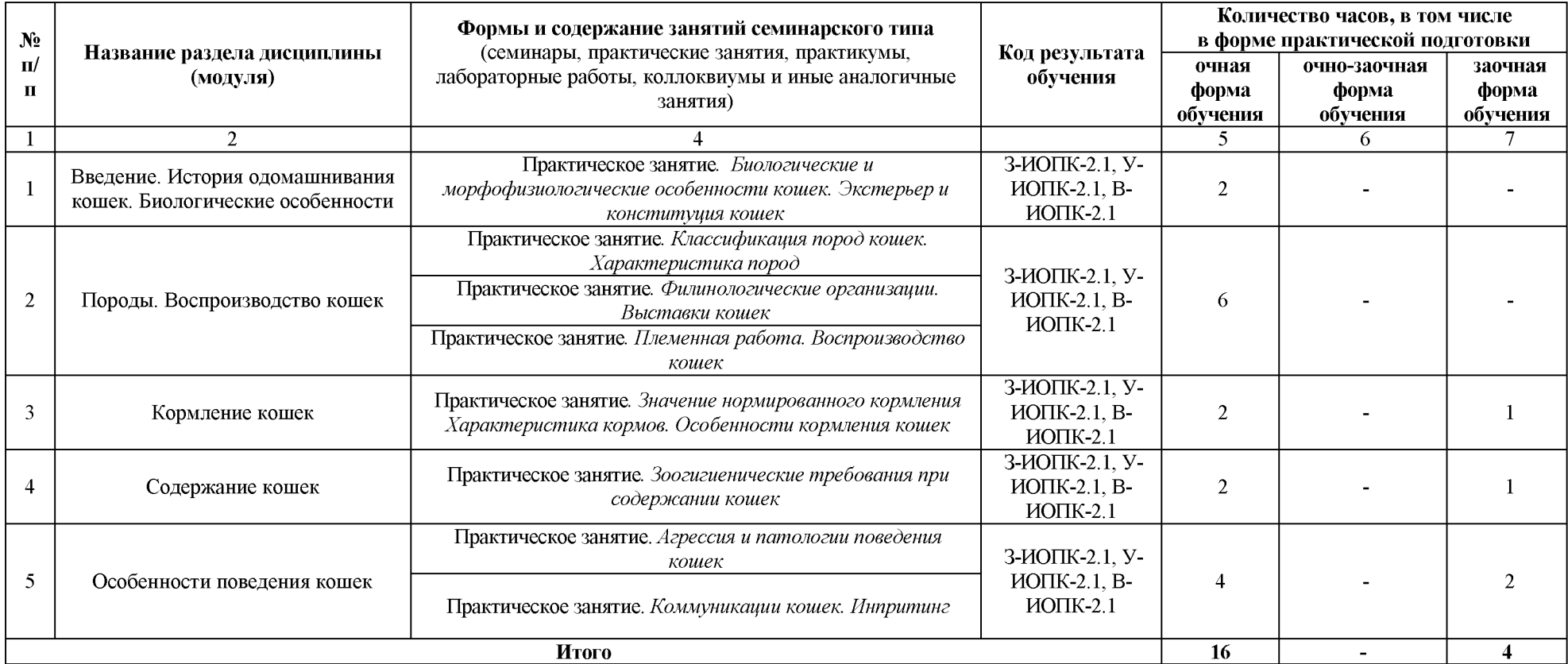

## Таблица 6. Содержание и формы самостоятельной работы обучающихся

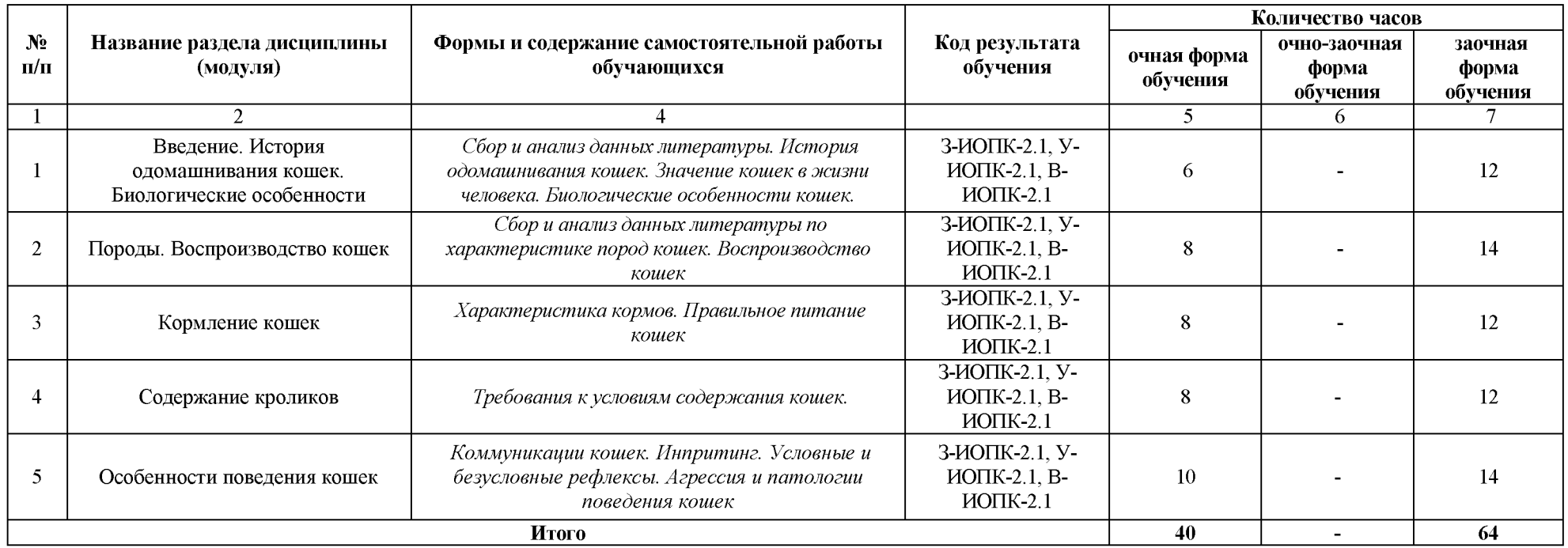

### **4 Учебно-методическое обеспечение дисциплины (модуля)**

<span id="page-11-1"></span><span id="page-11-0"></span>4.1 Лицензионное и свободно распространяемое программное обеспечение, том числе отечественного производства

Состав лицензионного и свободно распространяемого программного обеспечения, в том числе отечественного производства, дисциплины (модуля) *«Фелинология»* представлен таблице 7.

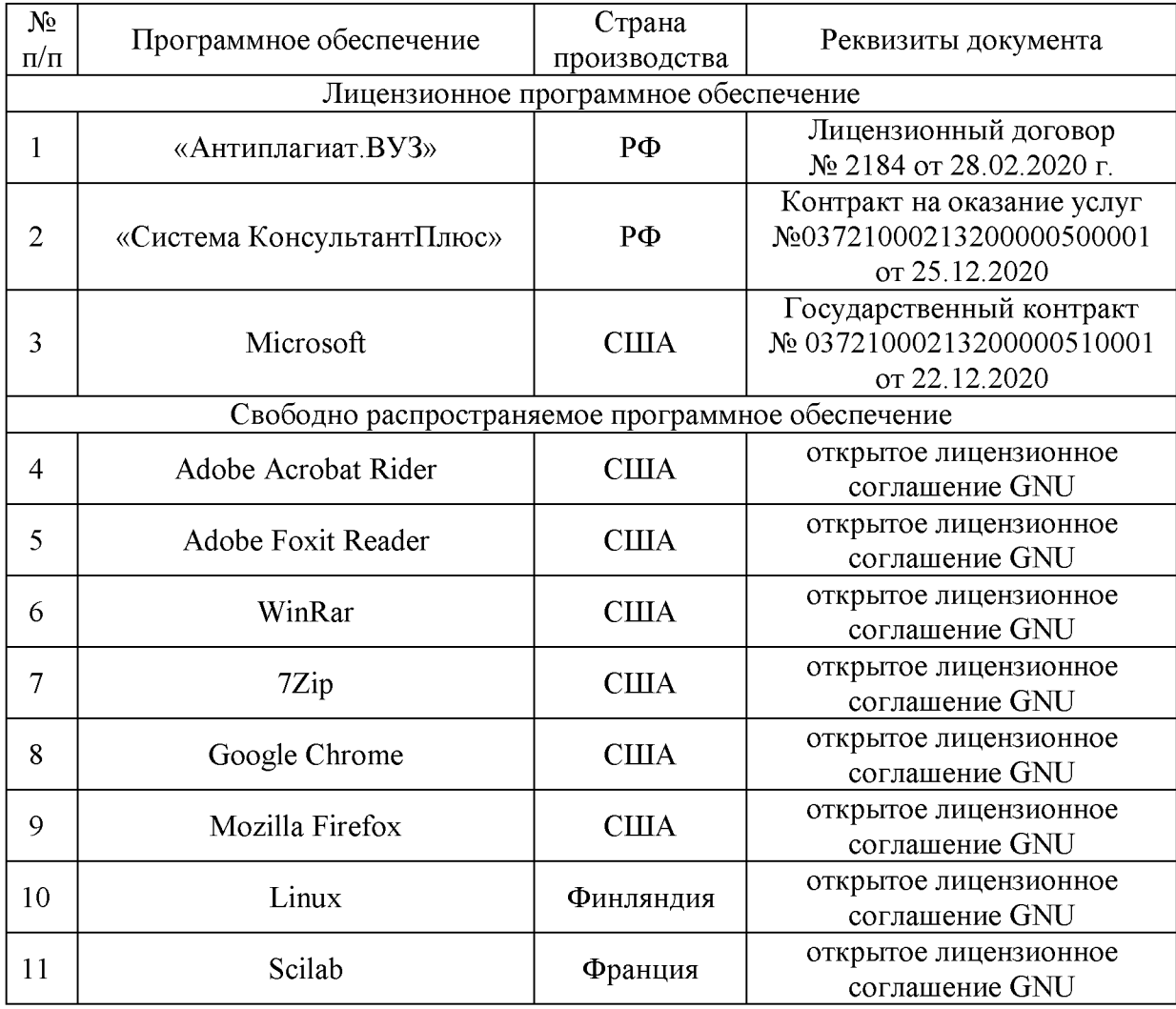

### Таблица 7. Программное обеспечение дисциплины (модуля)

4.2 Учебное обеспечение дисциплины (модуля)

<span id="page-11-2"></span>Учебное обеспечение дисциплины (модуля) «*Фелинология»* представлено в таблице 8.

### Таблица 8. Обеспеченность дисциплины (модуля) учебными изданиями

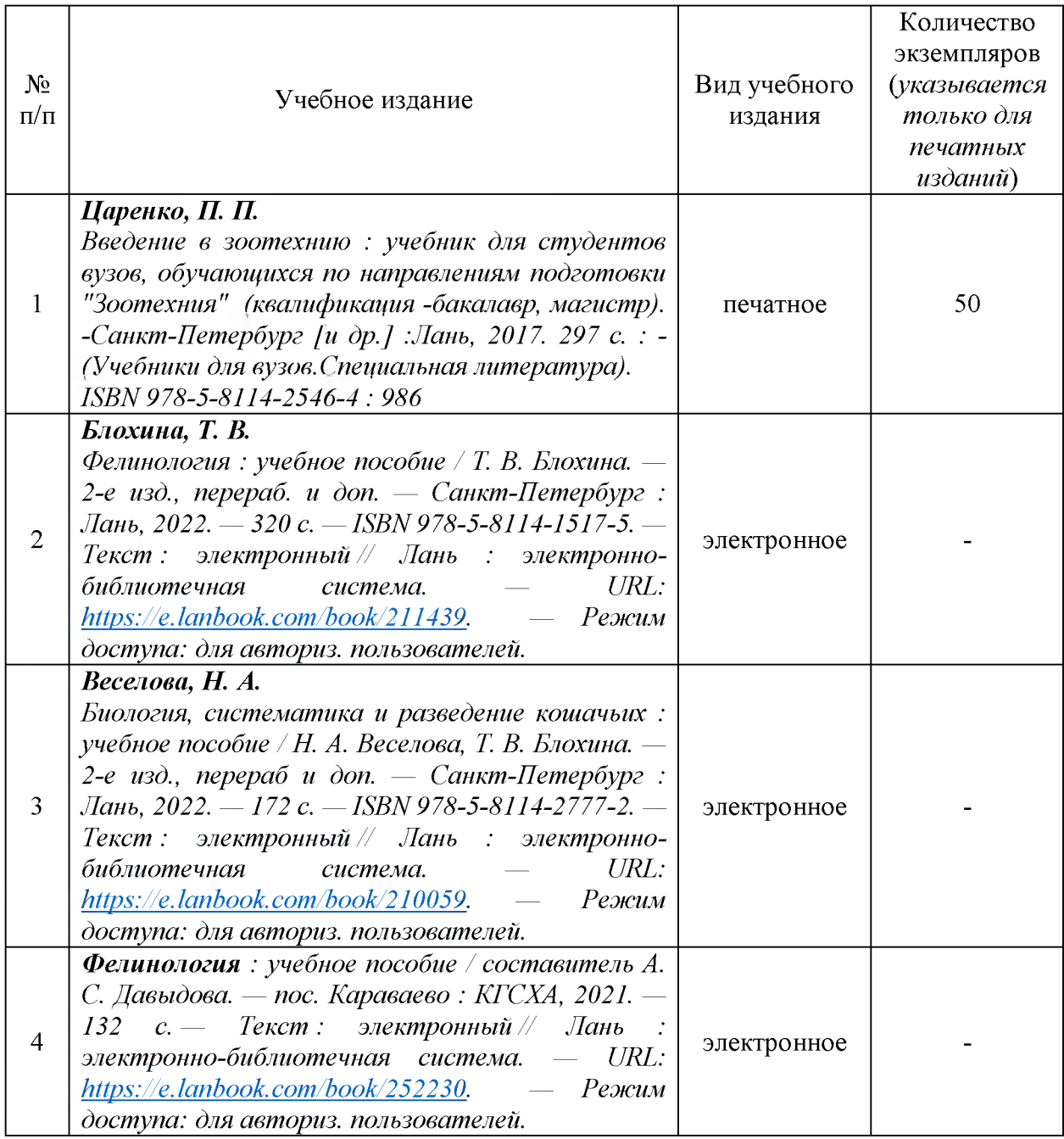

### 4.3 Методическое обеспечение дисциплины (модуля)

<span id="page-12-0"></span>Методическое обеспечение дисциплины (модуля) «*Фелинология»* представлено в таблице 9.

### Таблица 9. Обеспеченность дисциплины (модуля) методическими изданиями

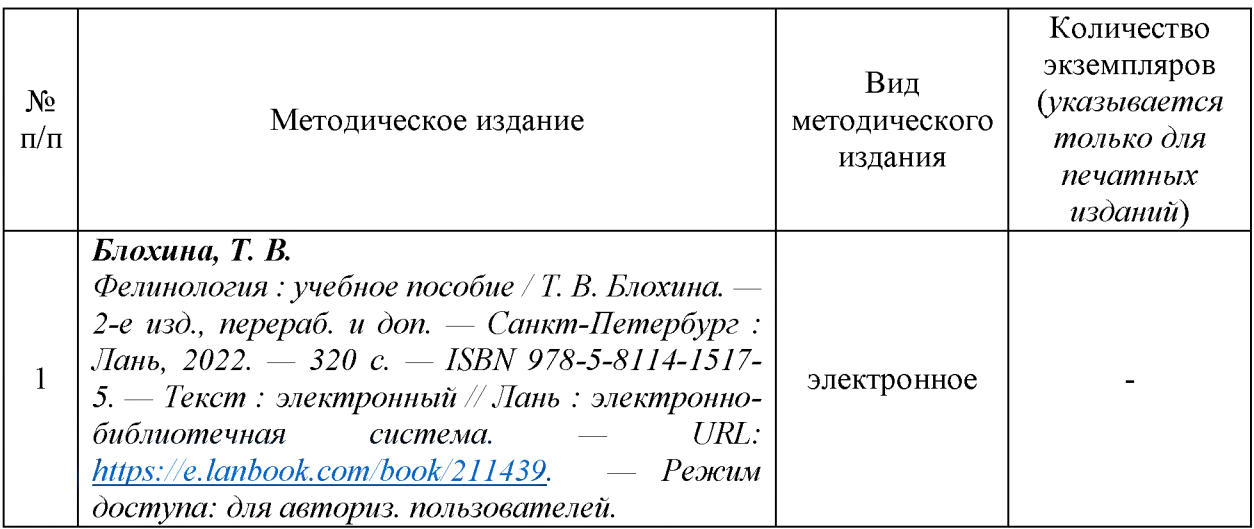

### <span id="page-13-0"></span>4.4 Современные профессиональные базы данных и информационные справочные системы

Состав современных профессиональных баз данных  $\mathbf{M}$ информационных справочных систем дисциплины (модуля) «*Фелинология»* представлен в таблице 10.

### Таблица 10. Современные профессиональные базы данных информационные справочные системы

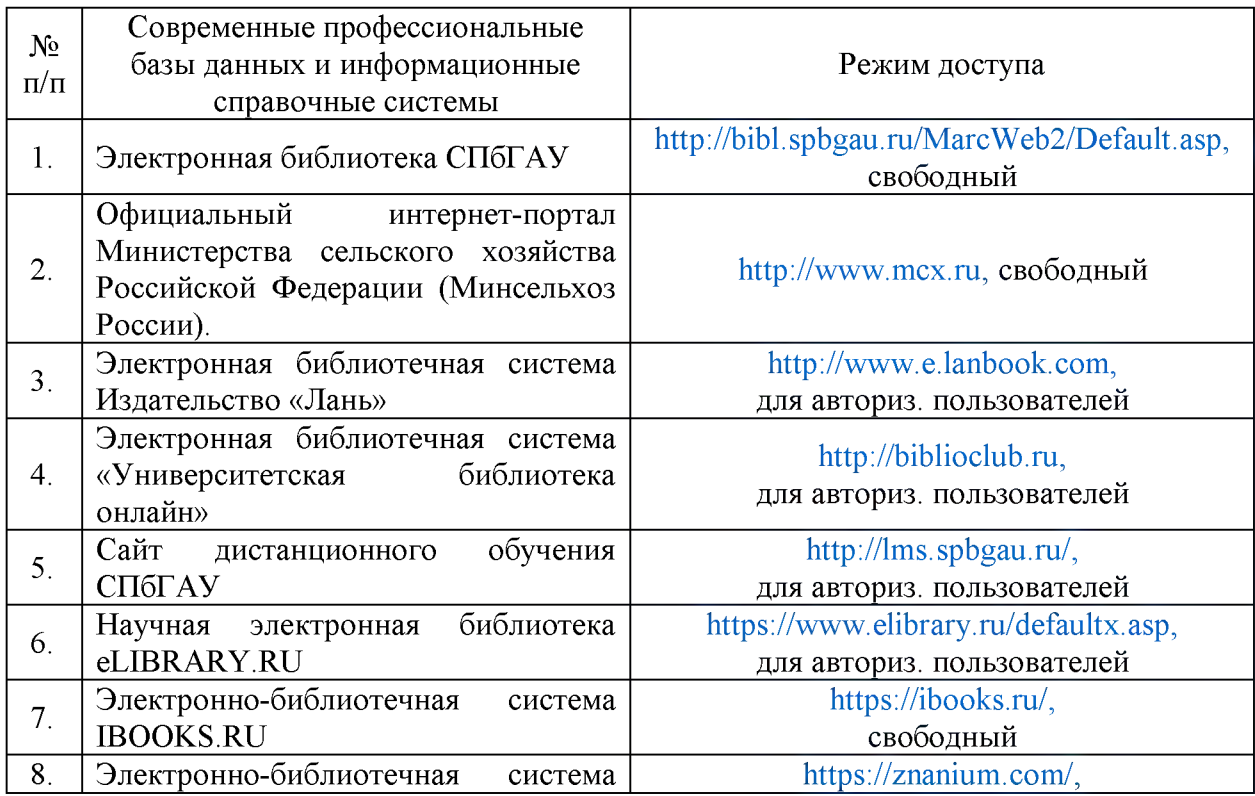

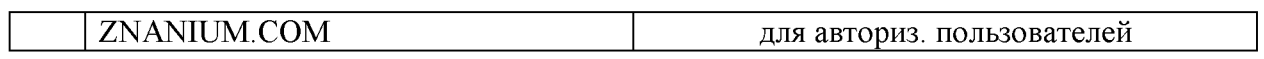

#### **5 Материально-техническое обеспечение дисциплины (модуля)**

Материально-техническое обеспечение дисциплины (модуля) «*Фелинология*» представлено таблице 11.

# Таблица 11. Материально-техническое обеспечение дисциплины (модуля)

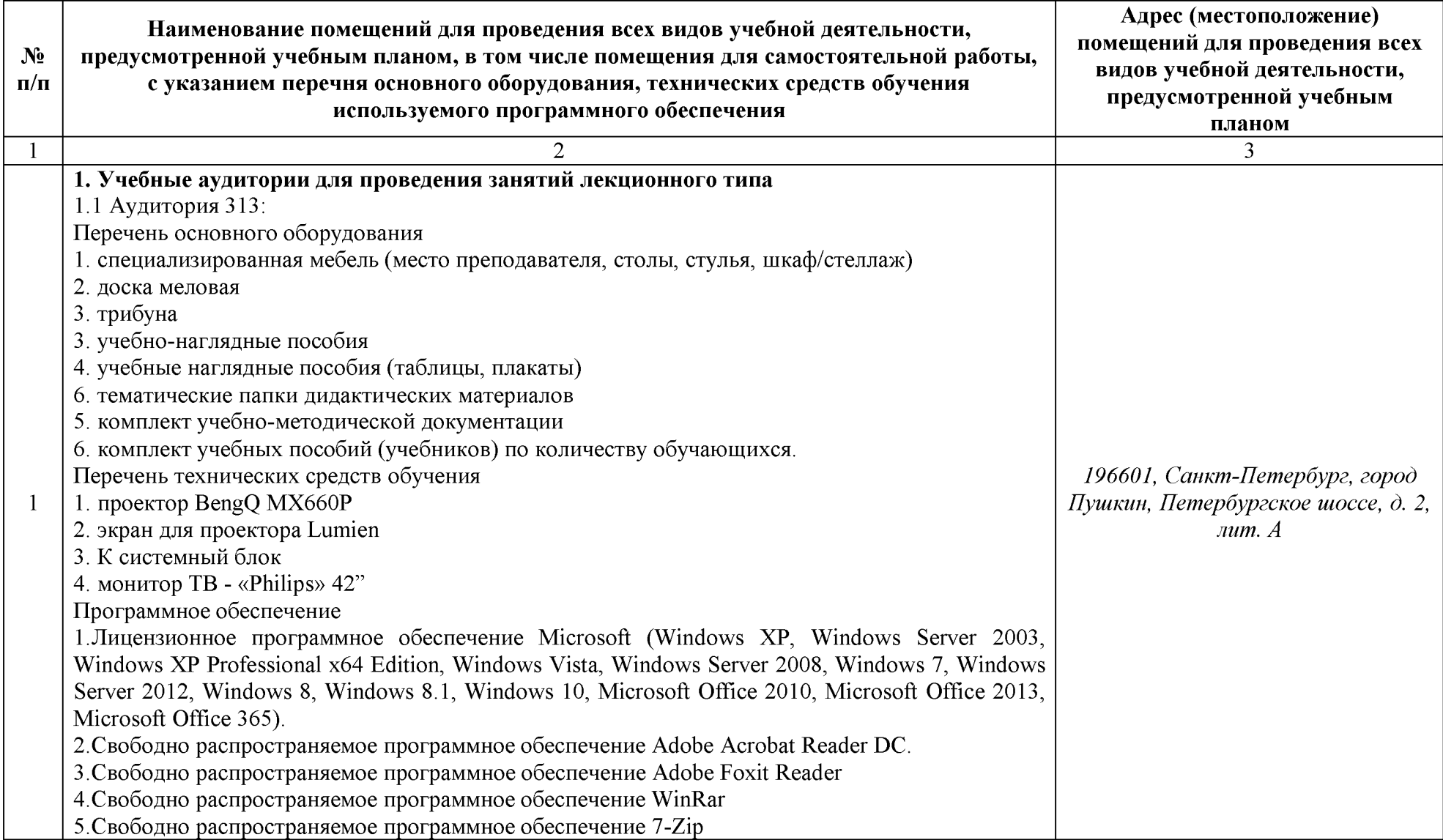

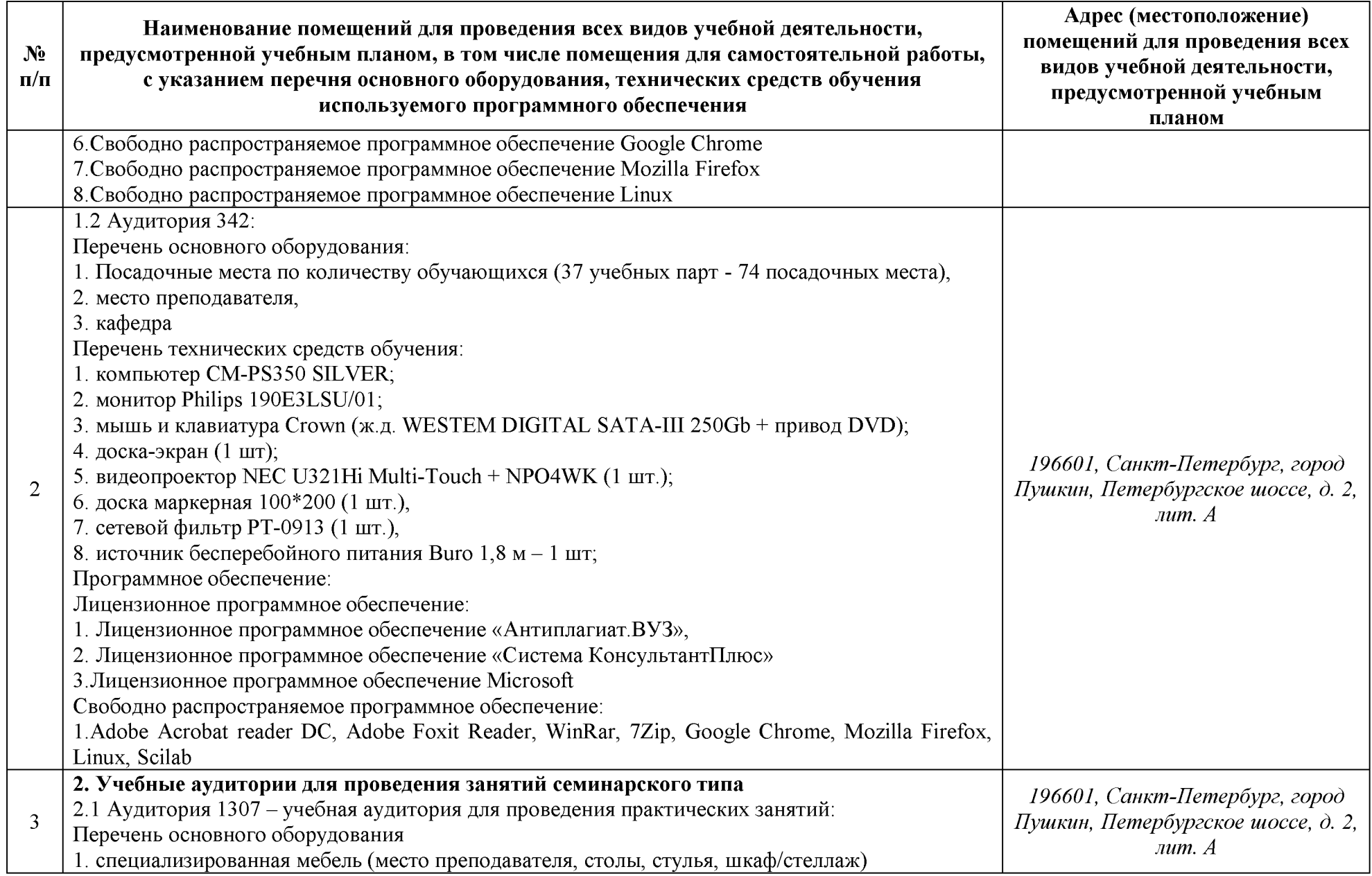

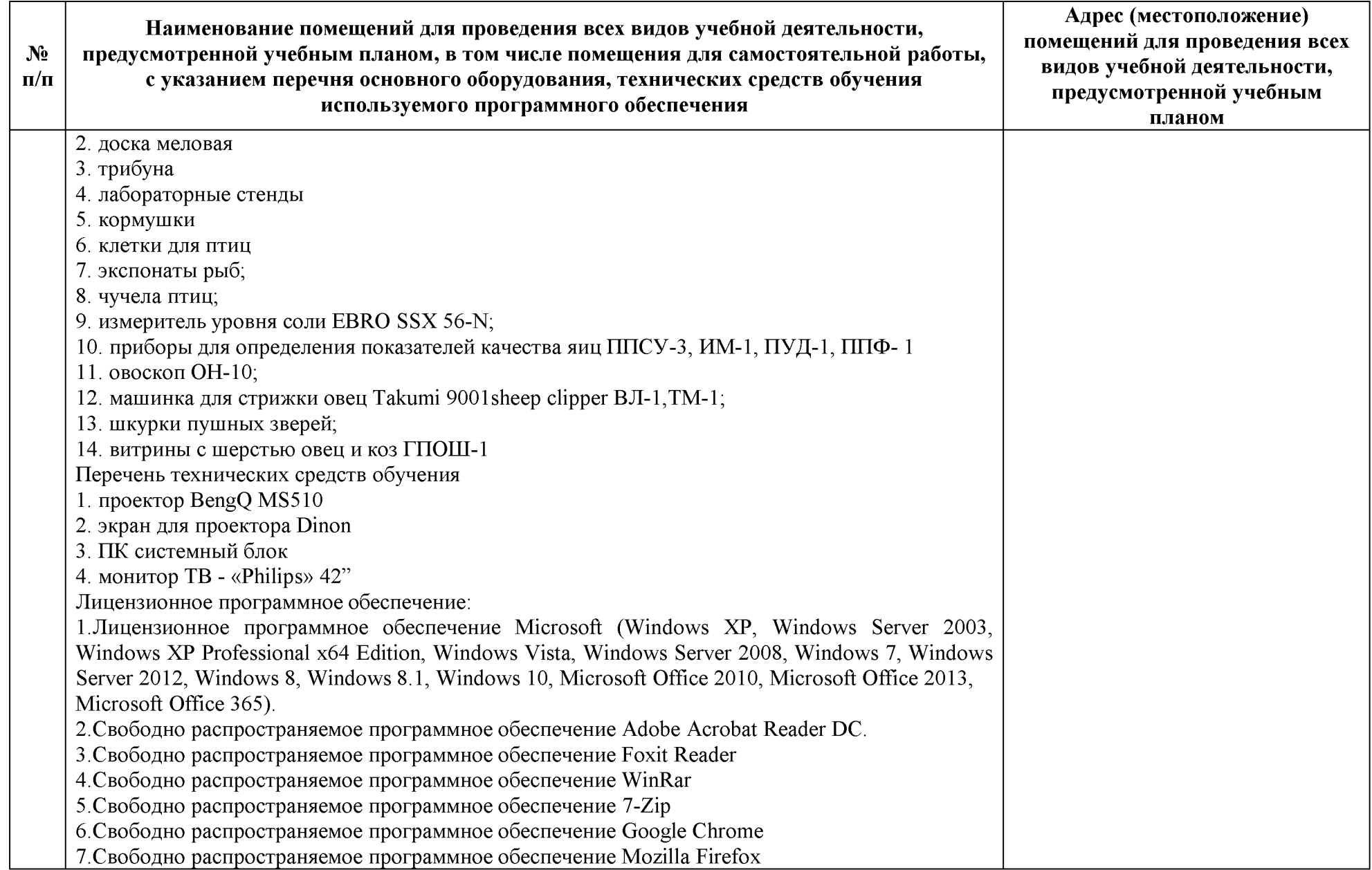

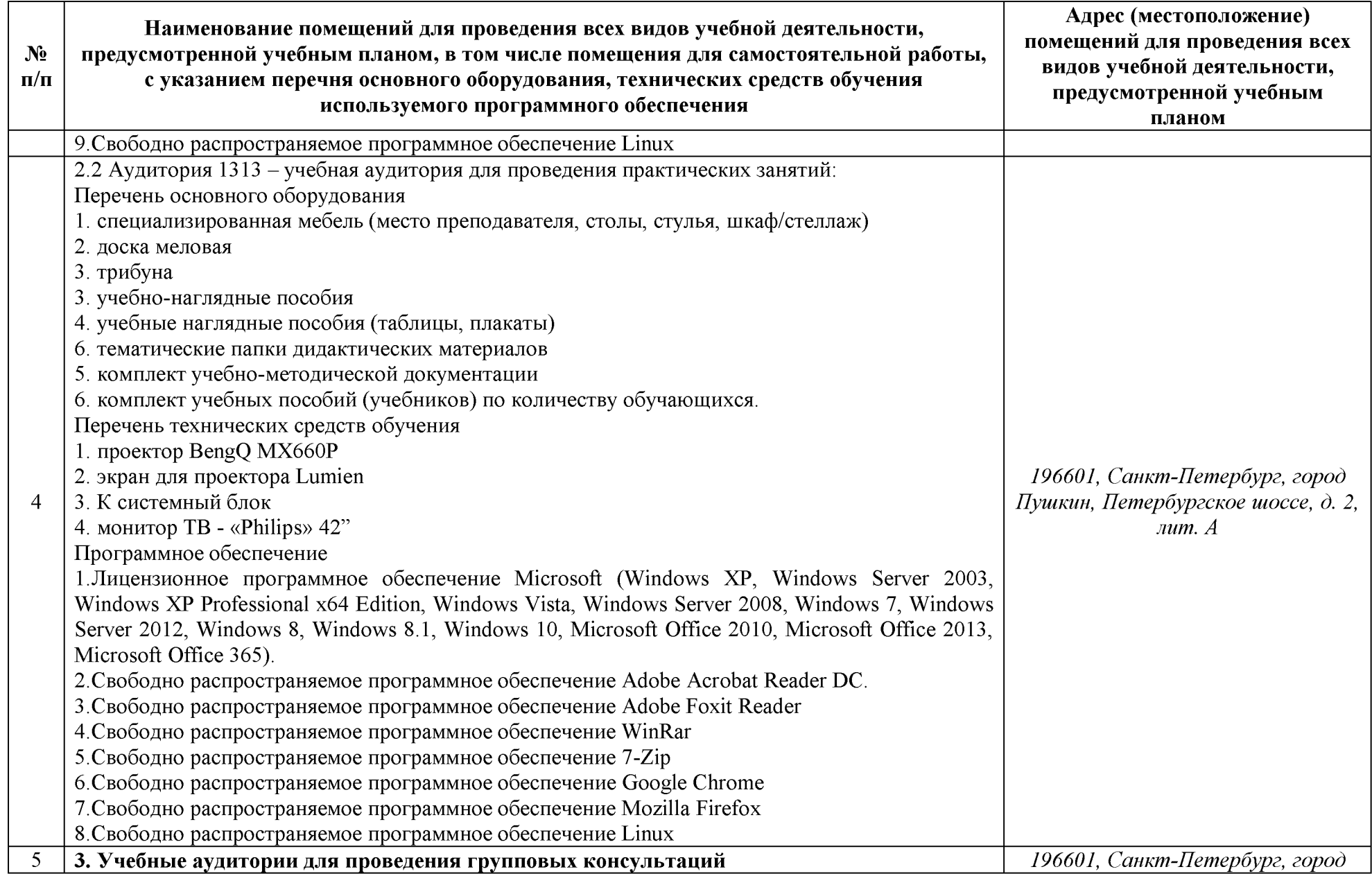

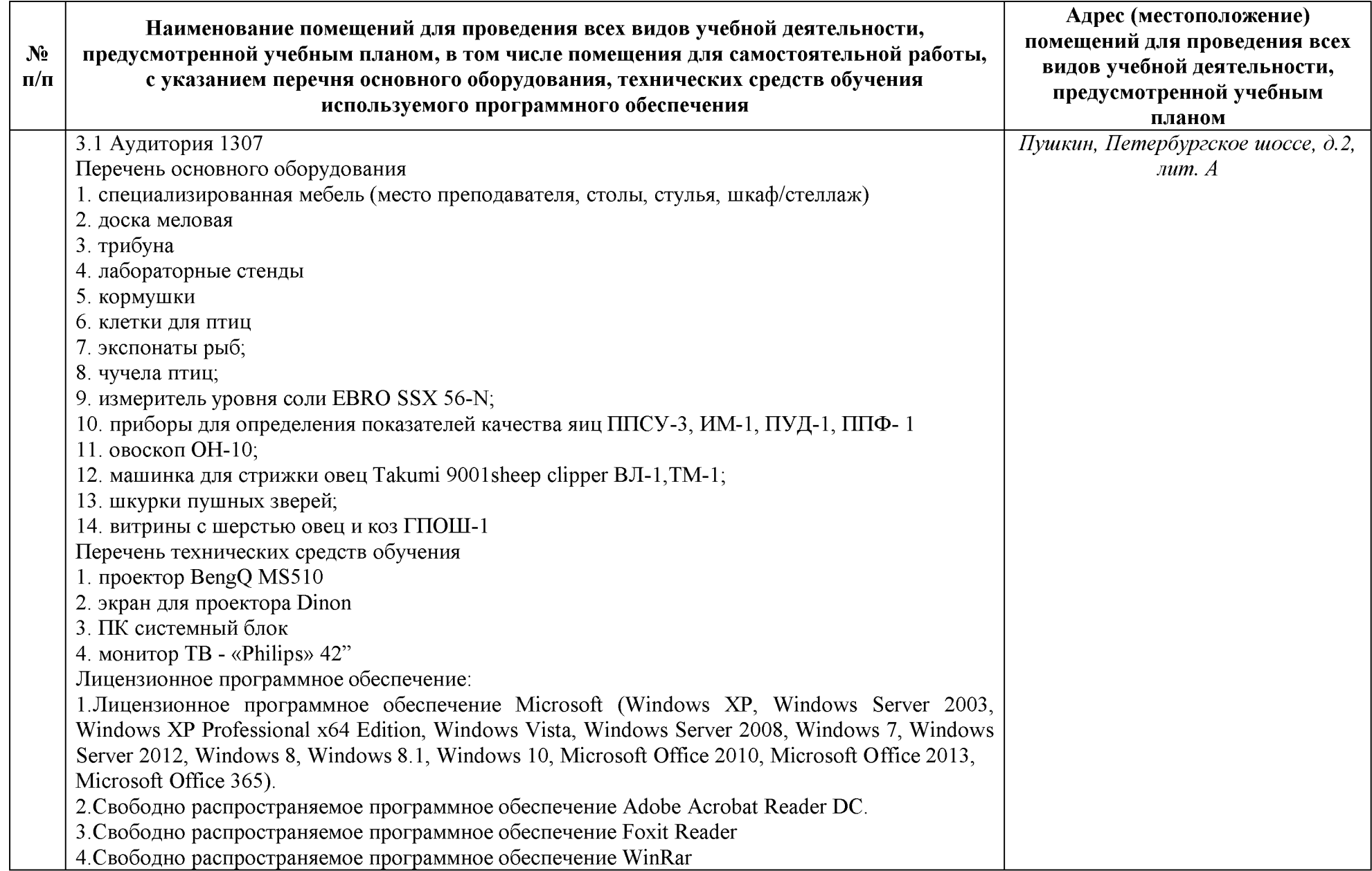

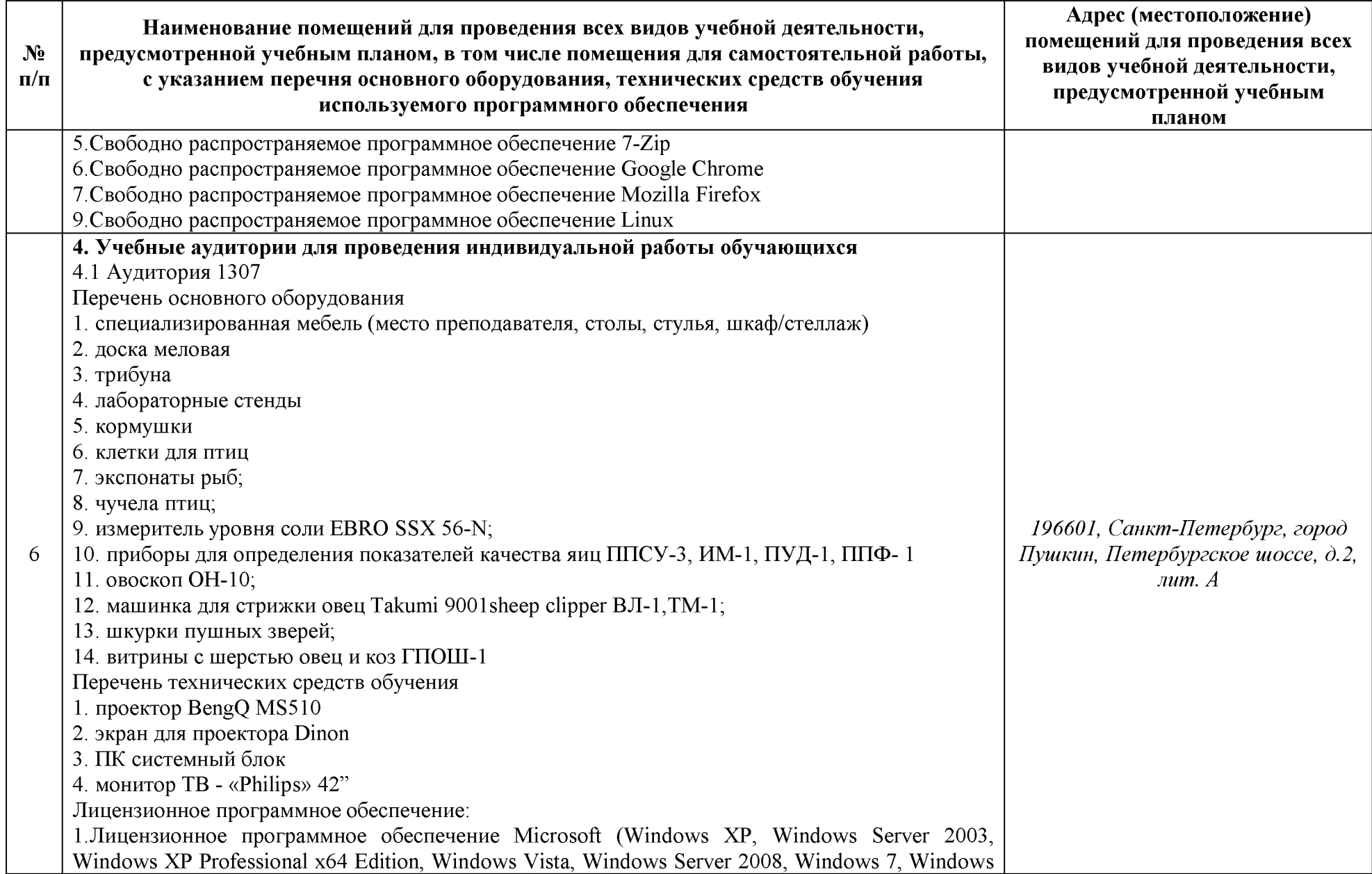

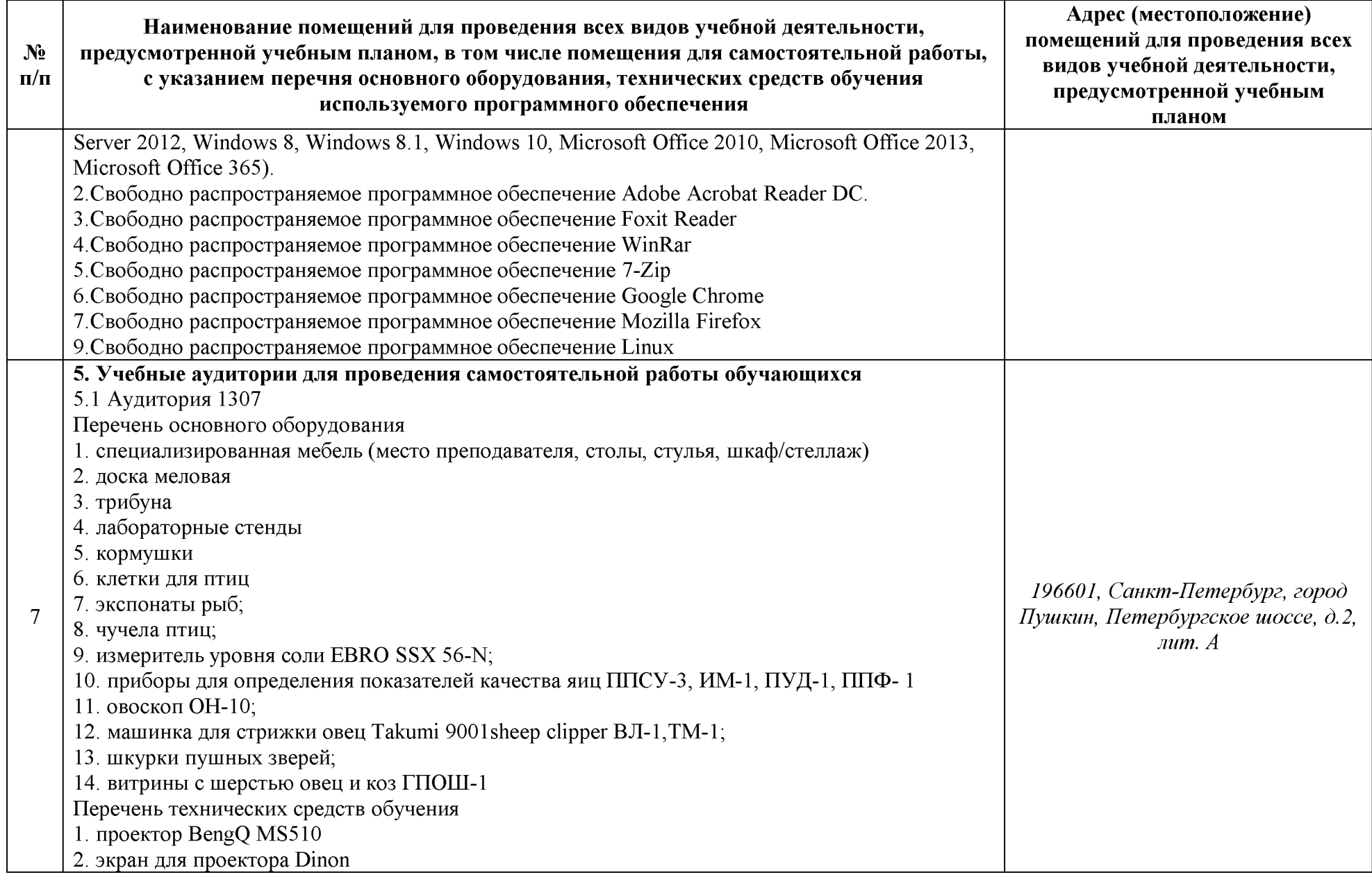

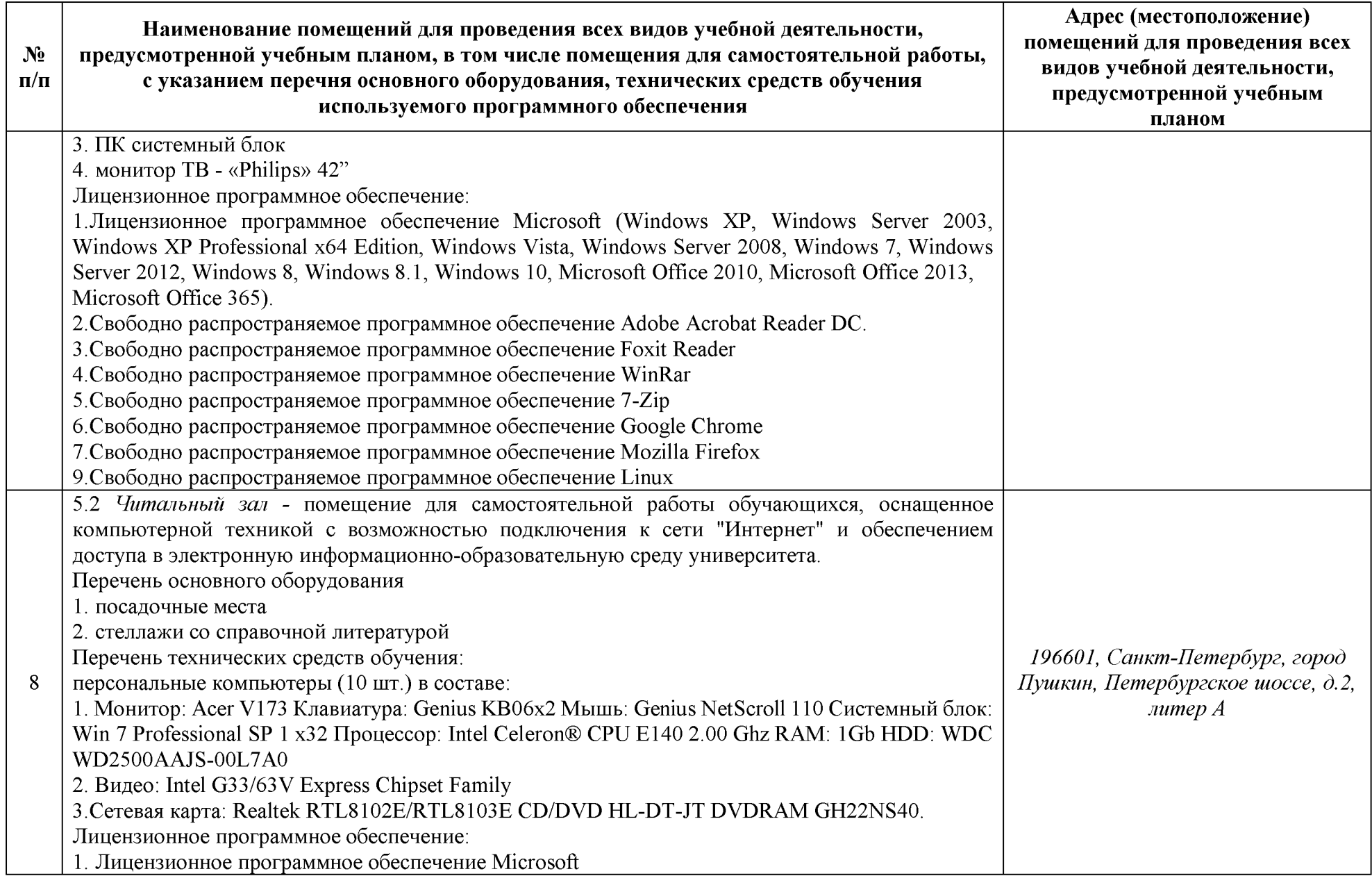

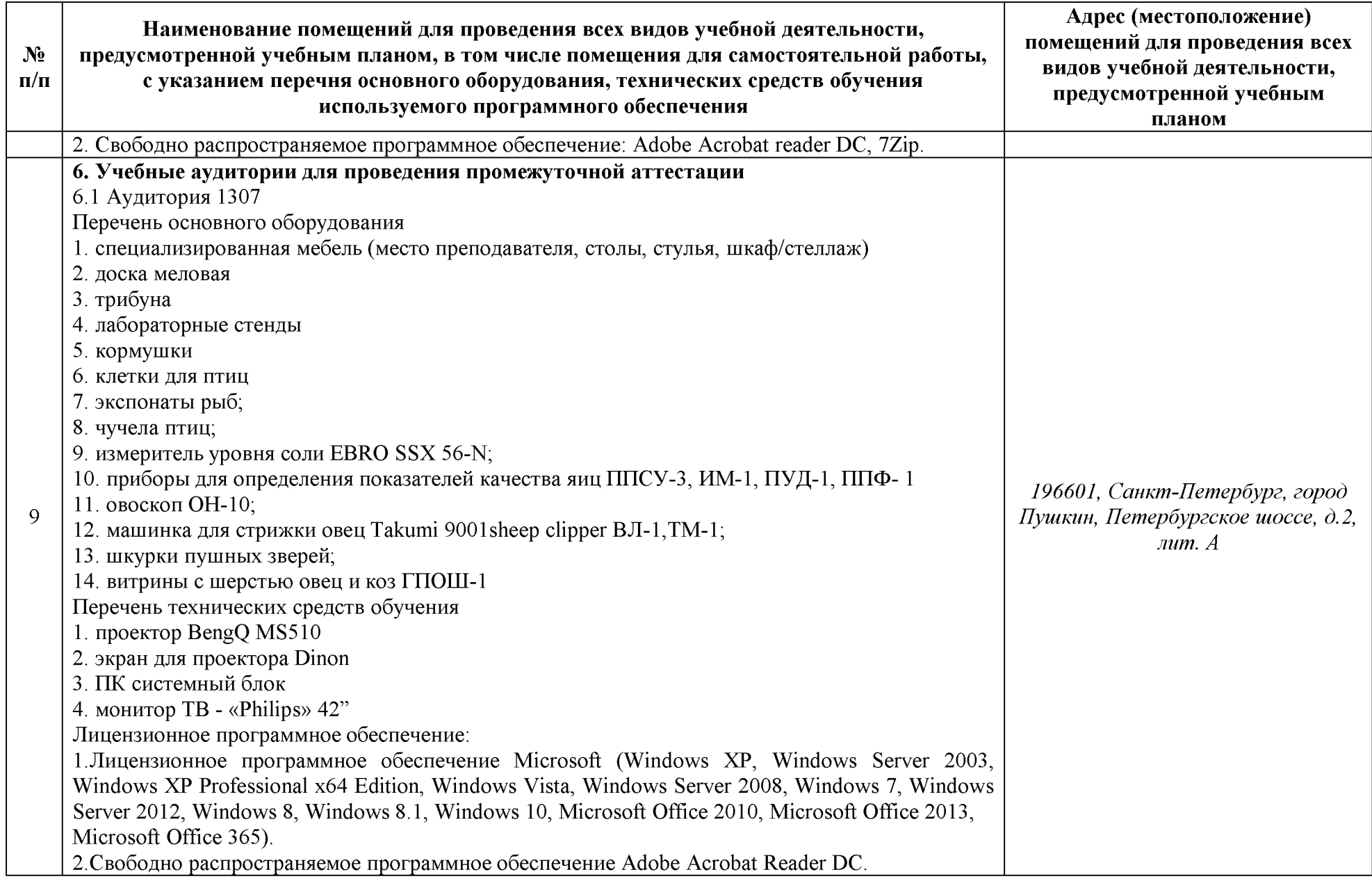

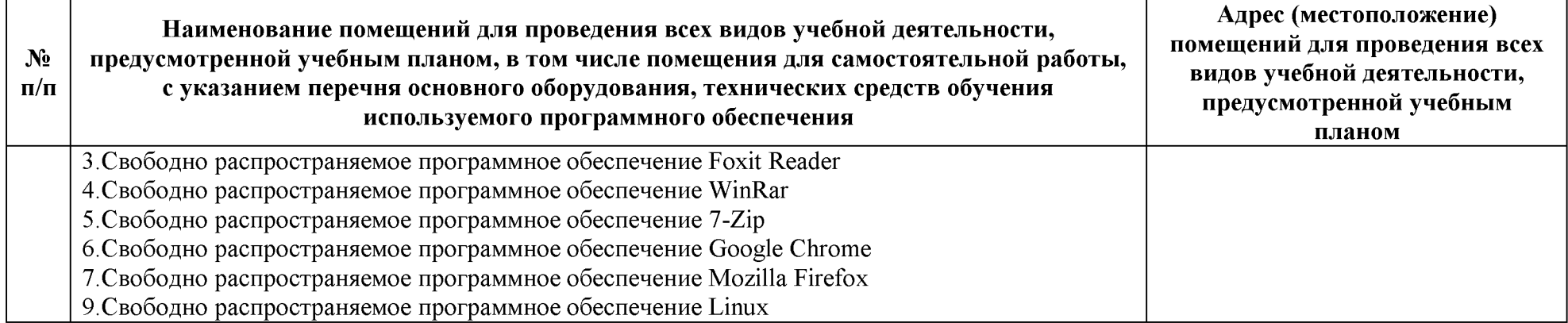

**6 Особенности реализации дисциплины отношении лиц из числа инвалидов лиц ограниченными возможностями здоровья**

#### **Специальные условия, обеспечиваемые процессе преподавания дисциплины**

#### **Студенты нарушениями зрения:**

предоставление образовательного контента в текстовом электронном формате, позволяющем переводить плоскопечатную информацию в аудиальную или тактильную форму;

возможность использовать индивидуальные устройства и средства, позволяющие адаптировать материалы, осуществлять приём передачу информации с учетом индивидуальных особенностей, и состояния здоровья студента;

- предоставление возможности предкурсового ознакомления  $\mathbf{c}$ содержанием учебной дисциплины материалом по курсу за счёт размещения информации на корпоративном образовательном портале;

- использование чёткого и увеличенного по размеру шрифта, и графических объектов мультимедийных презентациях;

использование инструментов «лупа», «прожектор» при работе с интерактивной доской;

- озвучивание визуальной информации, представленной обучающимся ходе занятий;

- обеспечение раздаточным материалом, дублирующим информацию, выводимую на экран;

- наличие подписей и описания у всех используемых в процессе обучения рисунков и иных графических объектов, что даёт возможность перевести письменный текст аудиальный,

- обеспечение особого речевого режима преподавания: лекции читаются громко, разборчиво, отчётливо, с паузами между смысловыми блоками информации, обеспечивается интонирование, повторение, акцентирование, профилактика рассеивания внимания;

- минимизация внешнего шума и обеспечение спокойной аудиальной обстановки;

- возможность вести запись учебной информации студентами в удобной для них форме (аудиально, аудиовизуально, на ноутбуке, в виде пометок заранее подготовленном тексте);

увеличение доли методов социальной стимуляции (обращение внимания, апелляция к ограничениям по времени, контактные виды работ, групповые задания и др.) на практических и лабораторных занятиях;

минимизирование заданий, требующих активного использования зрительной памяти зрительного внимания;

- применение поэтапной системы контроля, более частый контроль выполнения заданий для самостоятельной работы.

**Студенты нарушениями опорно-двигательного аппарата (маломобильные студенты, студенты, имеющие трудности передвижения патологию верхних конечностей):**

возможность использовать специальное программное обеспечение и специальное оборудование позволяющее компенсировать двигательное нарушение (коляски, ходунки, трости и др.);

- предоставление возможности предкурсового ознакомления  $\mathbf c$ содержанием учебной дисциплины материалом по курсу за счёт размещения информации на корпоративном образовательном портале;

- применение дополнительных средств активизации процессов запоминания повторения;

- опора на определенные точные понятия;

- использование для иллюстрации конкретных примеров;

- применение вопросов для мониторинга понимания;

- разделение изучаемого материала на небольшие логические блоки;

увеличение доли конкретного материала и соблюдение принципа от простого к сложному при объяснении материала;

наличие чёткой системы и алгоритма организации самостоятельных работ и проверки заданий с обязательной корректировкой и комментариями;

увеличение доли методов социальной стимуляции (обращение внимания, апелляция к ограничениям по времени, контактные виды работ, групповые задания др.);

- обеспечение беспрепятственного доступа в помещения, а также пребывания них;

наличие возможности использовать индивидуальные устройства и средства, позволяющие обеспечить реализацию эргономических принципов комфортное пребывание на месте в течение всего периода учёбы (подставки, специальные подушки др.).

**Студенты нарушениями слуха (глухие, слабослышащие, позднооглохшие):**

– предоставление образовательного контента в текстовом электронном формате, позволяющем переводить аудиальную форму лекции плоскопечатную информацию;

- наличие возможности использовать индивидуальные звукоусиливающие устройства и сурдотехнические средства, позволяющие осуществлять приём передачу информации;

осуществлять взаимообратный перевод текстовых и аудиофайлов (блокнот для речевого ввода), а также запись и воспроизведение зрительной информации;

- наличие системы заданий, обеспечивающих систематизацию вербального материала, его схематизацию, перевод в таблицы, схемы, опорные тексты, глоссарий;

- наличие наглядного сопровождения изучаемого материала (структурно-логические схемы, таблицы, графики, концентрирующие обобщающие информацию, опорные конспекты, раздаточный материал);

наличие чёткой системы и алгоритма организации самостоятельных работ и проверки заданий с обязательной корректировкой и комментариями;

обеспечение практики опережающего чтения, когда студенты заранее знакомятся с материалом и выделяют незнакомые и непонятные слова фрагменты;

- особый речевой режим работы (отказ от длинных фраз и сложных предложений, хорошая артикуляция; четкость изложения, отсутствие лишних слов; повторение фраз без изменения слов порядка их следования;

- обеспечение зрительного контакта во время говорения чуть более медленного темпа речи, использование естественных жестов и мимики);

- чёткое соблюдение алгоритма занятия заданий для самостоятельной работы (называние темы, постановка цели, сообщение запись плана, выделение основных понятий методов их изучения, указание видов деятельности студентов и способов проверки усвоения материала, словарная работа);

- соблюдение требований предъявляемым учебным текстам (разбивка текста на части; выделение опорных смысловых пунктов; использование наглядных средств);

минимизация внешних шумов;

- предоставление возможности соотносить вербальный и графический материал; комплексное использование письменных и устных средств коммуникации при работе в группе;

- сочетание на занятиях всех видов речевой деятельности (говорения, слушания, чтения, письма, зрительного восприятия с лица говорящего).

#### **Студенты прочими видами нарушений (ДЦП нарушениями речи, заболевания эндокринной, центральной нервной сердечно-сосудистой систем, онкологические заболевания):**

наличие возможности использовать индивидуальные устройства и средства, позволяющие осуществлять приём передачу информации;

- наличие системы заданий, обеспечивающих систематизацию вербального материала, его схематизацию, перевод в таблицы, схемы, опорные тексты, глоссарий;

- наличие наглядного сопровождения изучаемого материала;

наличие чёткой системы и алгоритма организации самостоятельных работ и проверки заданий с обязательной корректировкой и комментариями;

обеспечение практики опережающего чтения, когда студенты заранее ознакомятся с материалом и выделяют незнакомые и непонятные слова и фрагменты;

- предоставление возможности соотносить вербальный и графический материал; комплексное использование письменных и устных средств коммуникации при работе в группе;

- сочетание на занятиях всех видов речевой деятельности (говорения, слушания, чтения, письма, зрительного восприятия с лица говорящего);

- предоставление образовательного контента в текстовом электронном формате;

- предоставление возможности предкурсового ознакомления  $\mathbf{c}$ содержанием учебной дисциплины материалом по курсу за счёт размещения информации на корпоративном образовательном портале;

возможность вести запись учебной информации студентами в удобной для них форме (аудиально, аудиовизуально, в виде пометок в заранее подготовленном тексте);

- применение поэтапной системы контроля, более частый контроль выполнения заданий для самостоятельной работы,

стимулирование выработки у студентов навыков самоорганизации и самоконтроля;

наличие пауз для отдыха и смены видов деятельности по ходу занятия.